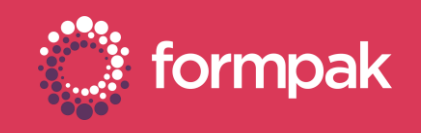

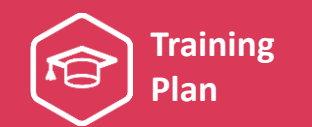

## GENERATING & MANAGING DOCUMENTS & LABELS

Welcome to the Generating and Managing Documents and Labels Training Plan. We have recommended some training and support content below to help build knowledge in this area of Formpak.

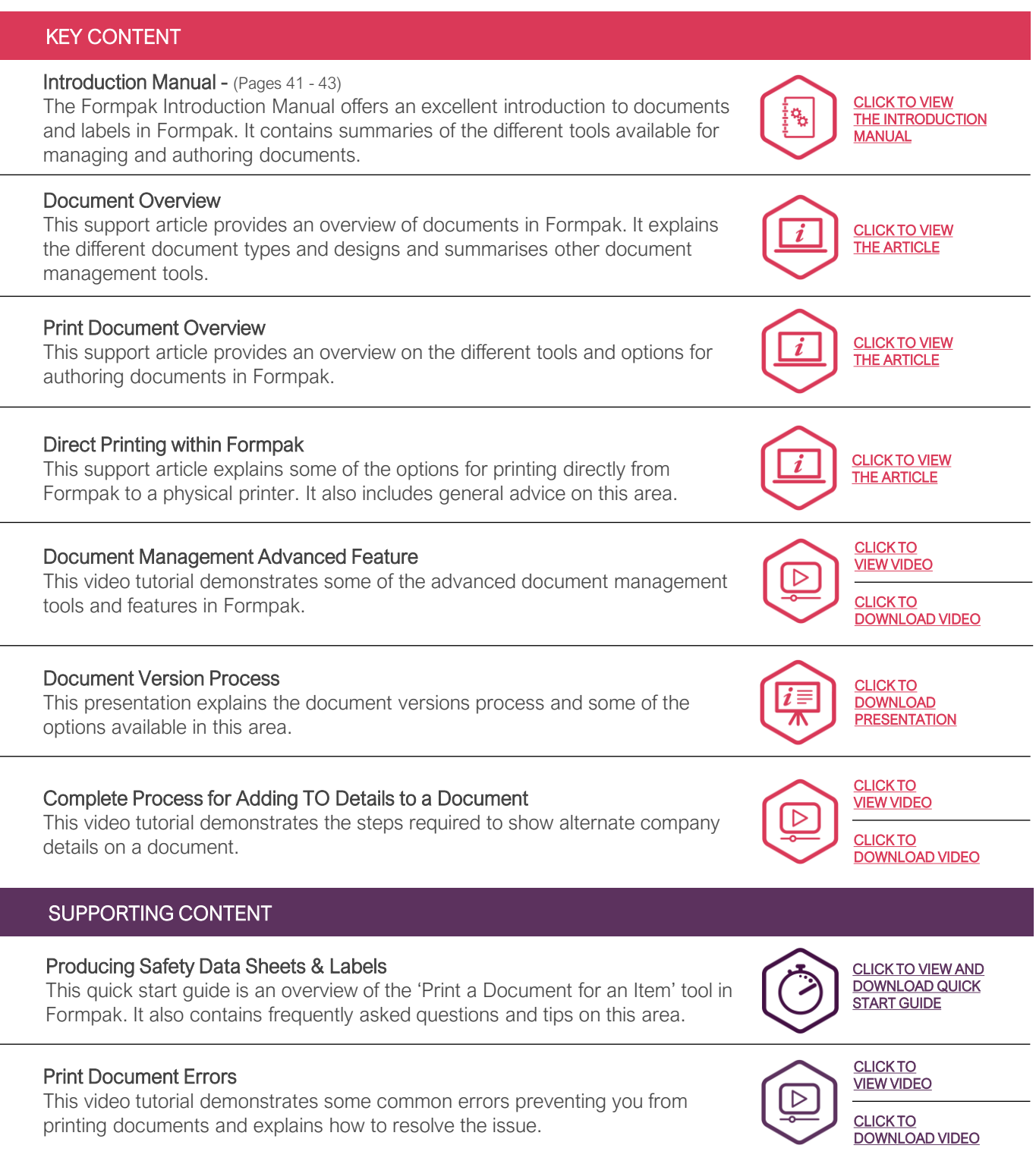

Page 1 of 2 Version: 2 Date: April 2021

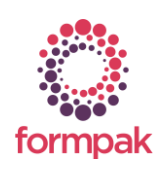

www.formpak-software.com +44(0) 1235 250 020 [support@formpak-software.com](mailto:support@formpak-software.com)

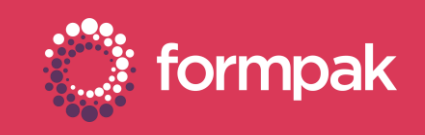

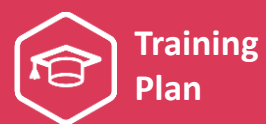

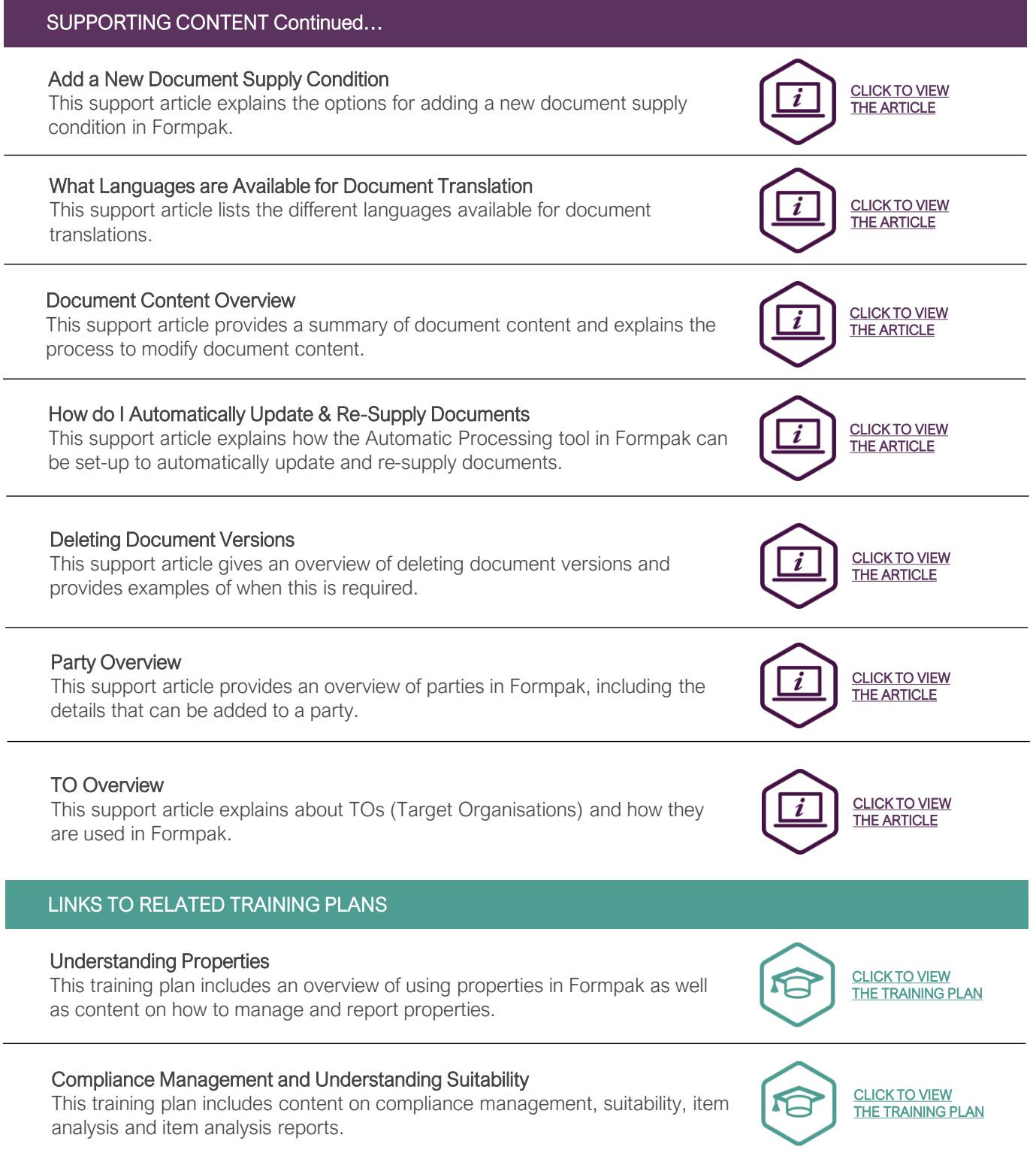

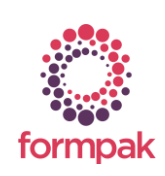